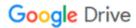

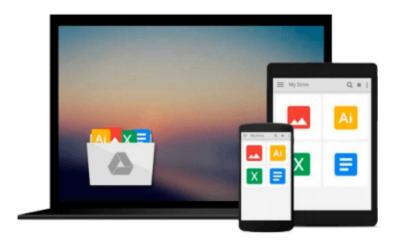

## Practical Google Analytics and Google Tag Manager for Developers

Jonathan Weber

Download now

Click here if your download doesn"t start automatically

# Practical Google Analytics and Google Tag Manager for Developers

Jonathan Weber

#### Practical Google Analytics and Google Tag Manager for Developers Jonathan Weber

Whether you're a marketer with development skills or a full-on web developer/analyst, *Practical Google Analytics and Google Tag Manager for Developers* shows you how to implement Google Analytics using Google Tag Manager to jumpstart your web analytics measurement.

There's a reason that so many organizations use Google Analytics. Effective collection of data with Google Analytics can reduce customer acquisition costs, provide priceless feedback on new product initiatives, and offer insights that will grow a customer or client base. So where does Google Tag Manager fit in?

Google Tag Manager allows for unprecedented collaboration between marketing and technical teams, lightning fast updates to your site, and standardization of the most common tags for on-site tracking and marketing efforts. To achieve the rich data you're really after to better serve your users' needs, you'll need the tools Google Tag Manager provides for a best-in-class implementation of Google Analytics measurement on your site.

Written by data evangelist and Google Analytics expert Jonathan Weber and the team at LunaMetrics, this book offers foundational knowledge, a collection of practical Google Tag Manager recipes, well-tested best practices, and troubleshooting tips to get your implementation in tip-top condition. It covers topics including:

- Google Analytics implementation via Google Tag Manager
- How to customize Google Analytics for your unique situation
- Using Google Tag Manager to track and analyze interactions across multiple devices and touch points
- How to extract data from Google Analytics and use Google BigQuery to analyze Big Data questions

#### What you'll learn

- Implementation approaches for Google Analytics, including common pitfalls and troubleshooting strategies.
- How to use tools like Google Tag Manager and jQuery to jumpstart your Google Analytics implementation.
- How to track metrics beyond page views to other critical user interactions, such as clicks on outbound links or downloads, scrolling and page engagement, usage of AJAX forms, and much more.
- How to incorporate additional, customized data into Google Analytics to track individual users or enrich data about their behavior.

#### Who this book is for

Web developers, data analysts, and marketers with a basic familiarity with Google Analytics from an enduser perspective, as well as some knowledge of HTML and JavaScript.

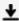

**Download** Practical Google Analytics and Google Tag Manager ...pdf

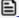

Read Online Practical Google Analytics and Google Tag Manage ...pdf

#### Download and Read Free Online Practical Google Analytics and Google Tag Manager for Developers Jonathan Weber

#### From reader reviews:

#### William Riser:

The book Practical Google Analytics and Google Tag Manager for Developers gives you the sense of being enjoy for your spare time. You may use to make your capable a lot more increase. Book can being your best friend when you getting stress or having big problem using your subject. If you can make looking at a book Practical Google Analytics and Google Tag Manager for Developers to become your habit, you can get a lot more advantages, like add your personal capable, increase your knowledge about a number of or all subjects. You may know everything if you like open and read a e-book Practical Google Analytics and Google Tag Manager for Developers. Kinds of book are a lot of. It means that, science e-book or encyclopedia or other folks. So, how do you think about this e-book?

#### **Katherine Humphrey:**

The e-book untitled Practical Google Analytics and Google Tag Manager for Developers is the guide that recommended to you to read. You can see the quality of the e-book content that will be shown to a person. The language that publisher use to explained their way of doing something is easily to understand. The article writer was did a lot of research when write the book, hence the information that they share for you is absolutely accurate. You also could get the e-book of Practical Google Analytics and Google Tag Manager for Developers from the publisher to make you considerably more enjoy free time.

#### **David Anthony:**

Reading can called mind hangout, why? Because if you are reading a book particularly book entitled Practical Google Analytics and Google Tag Manager for Developers your thoughts will drift away trough every dimension, wandering in most aspect that maybe unfamiliar for but surely might be your mind friends. Imaging each word written in a guide then become one application form conclusion and explanation in which maybe you never get prior to. The Practical Google Analytics and Google Tag Manager for Developers giving you a different experience more than blown away the mind but also giving you useful data for your better life within this era. So now let us demonstrate the relaxing pattern at this point is your body and mind are going to be pleased when you are finished reading it, like winning a game. Do you want to try this extraordinary paying spare time activity?

#### **Robert Collado:**

What is your hobby? Have you heard this question when you got pupils? We believe that that question was given by teacher for their students. Many kinds of hobby, Every person has different hobby. And you know that little person like reading or as reading through become their hobby. You have to know that reading is very important and also book as to be the point. Book is important thing to add you knowledge, except your teacher or lecturer. You discover good news or update concerning something by book. A substantial number of sorts of books that can you choose to adopt be your object. One of them is this Practical Google Analytics

and Google Tag Manager for Developers.

Download and Read Online Practical Google Analytics and Google Tag Manager for Developers Jonathan Weber #3S4LWAXQCI2

### Read Practical Google Analytics and Google Tag Manager for Developers by Jonathan Weber for online ebook

Practical Google Analytics and Google Tag Manager for Developers by Jonathan Weber Free PDF d0wnl0ad, audio books, books to read, good books to read, cheap books, good books, online books, books online, book reviews epub, read books online, books to read online, online library, greatbooks to read, PDF best books to read, top books to read Practical Google Analytics and Google Tag Manager for Developers by Jonathan Weber books to read online.

# Online Practical Google Analytics and Google Tag Manager for Developers by Jonathan Weber ebook PDF download

Practical Google Analytics and Google Tag Manager for Developers by Jonathan Weber Doc

Practical Google Analytics and Google Tag Manager for Developers by Jonathan Weber Mobipocket

Practical Google Analytics and Google Tag Manager for Developers by Jonathan Weber EPub